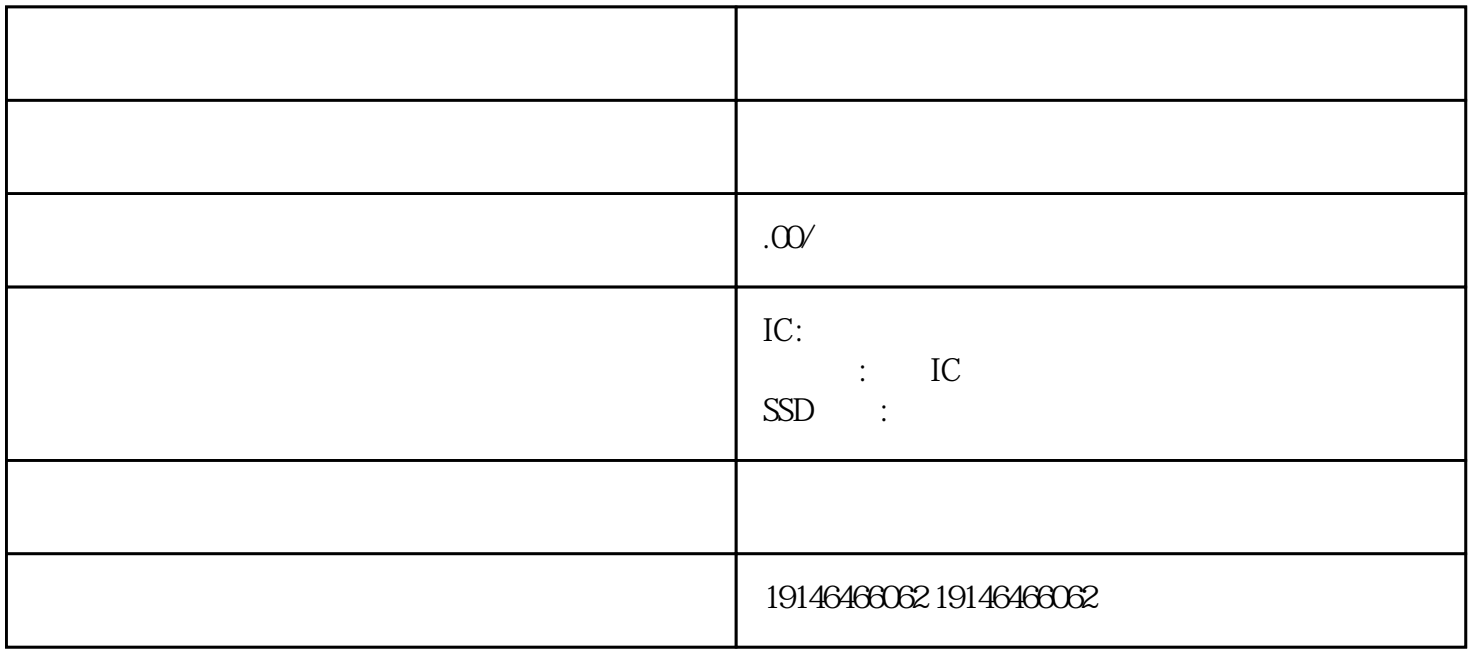

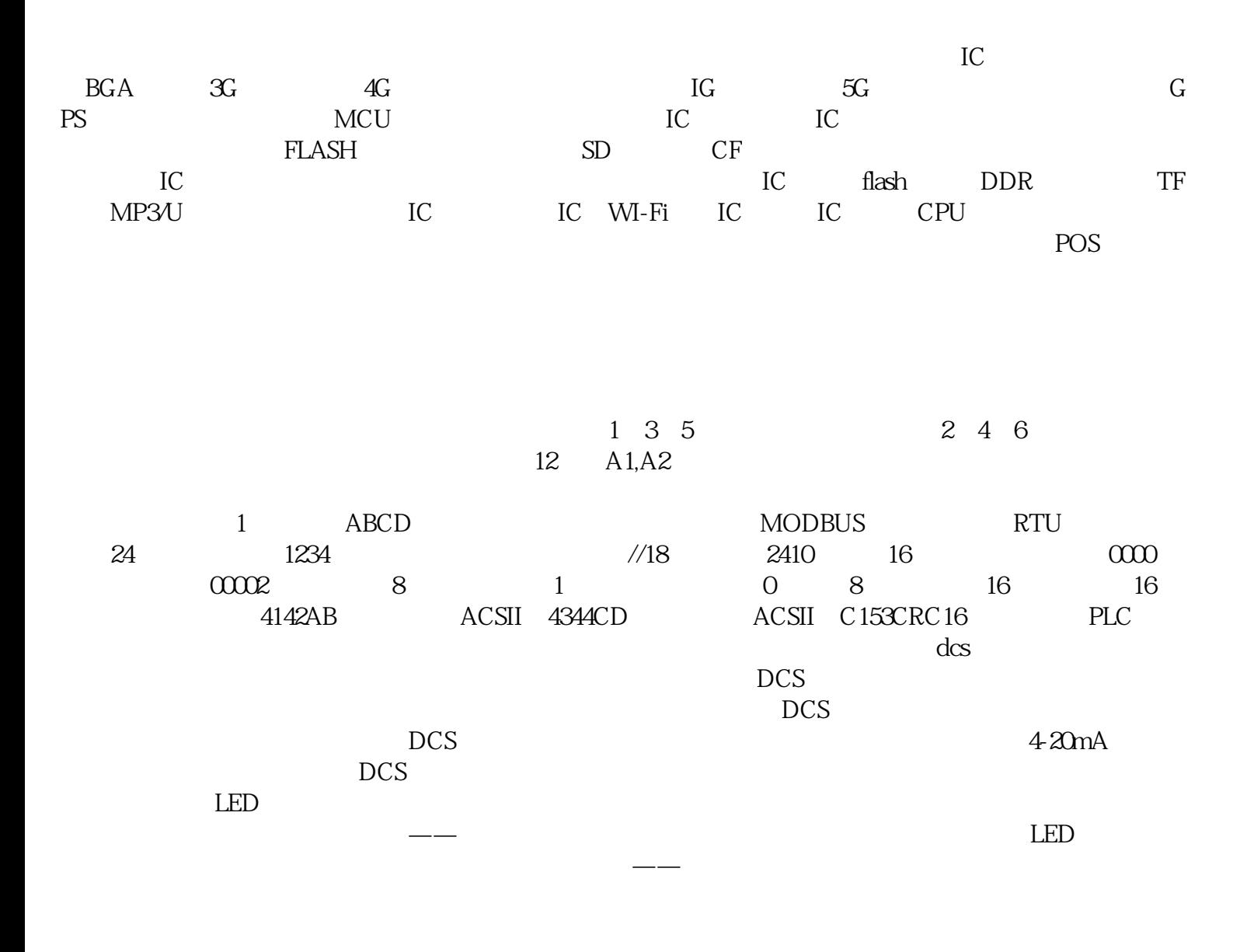

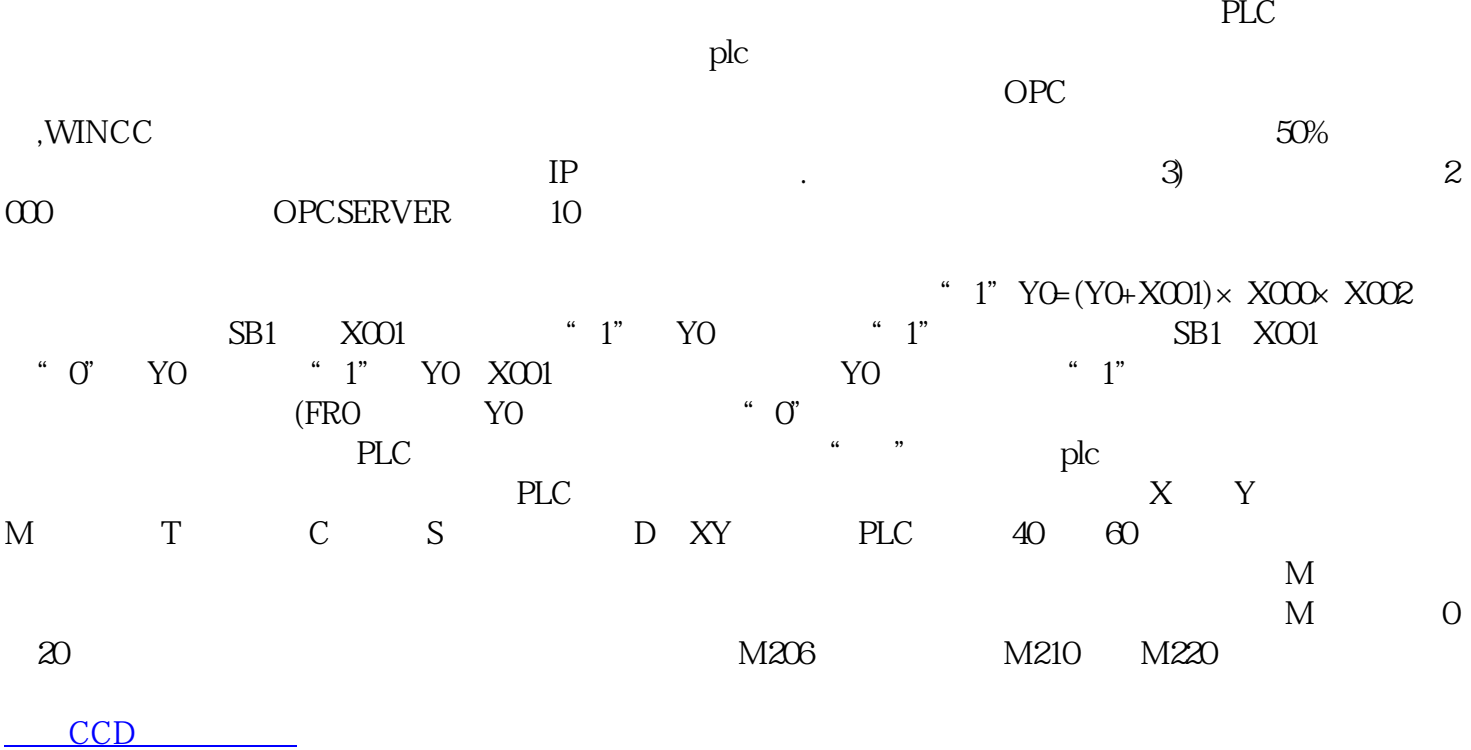

电能较少,电灯很快就会熄灭——不停的重复充电、放电,肉眼看到的,就是灯闪烁。 当然啦。大神可